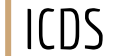

#### **پایگاه داده ها در علم داده**

Databases for Data Science

MasoudKaviani.ir

#### MasoudKaviani.ir

#### **مسعود کاویانی**

#### » دانشمند ارشد داده در صبا ایده (فیلیمو، آپارات، سینماتیکت)

» مدرس دانشگاه

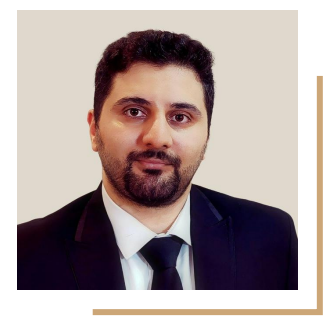

### **ذخیره ی داده قدمتی چند هزار ساله دارد**

● داده ها بر روی لوح گلی ذخیره می شد

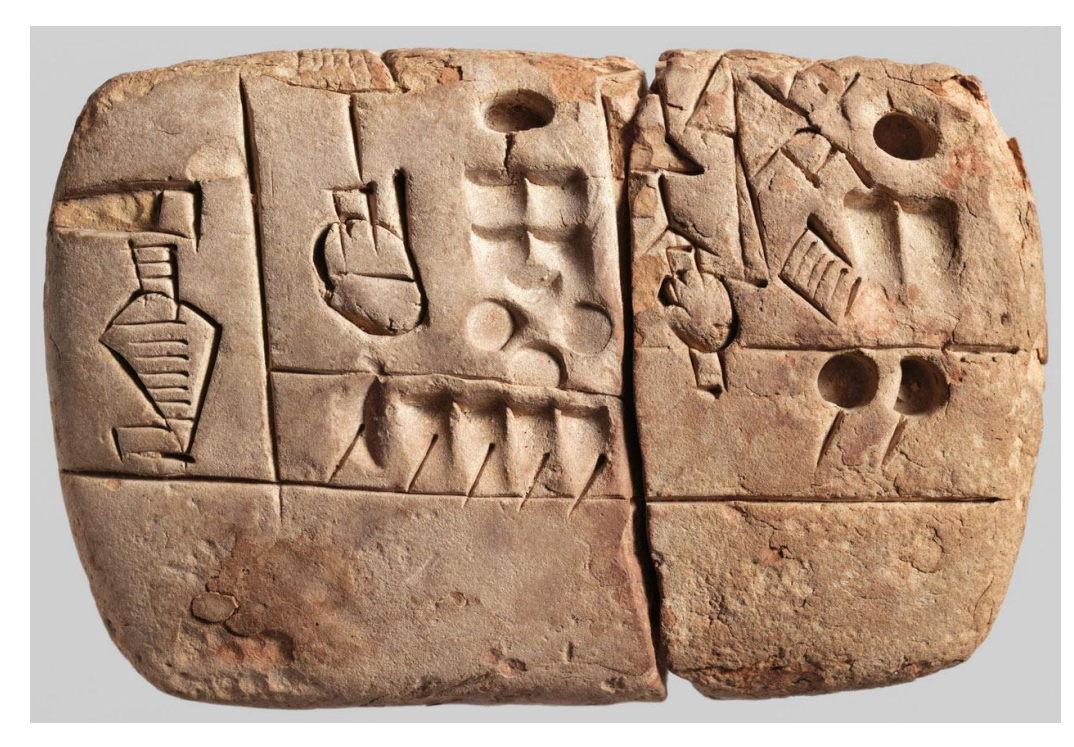

### **ذخیره ی داده قدمتی چند هزار ساله دارد**

- $\sim$   $\sim$   $\sim$
- و یا پوست و استخوان حیوانات

## **ذخیره ی داده قدمتی چند هزار ساله دارد**

● و با پیشرفت علم دیسک های سخت و SSDها اختراع شدند

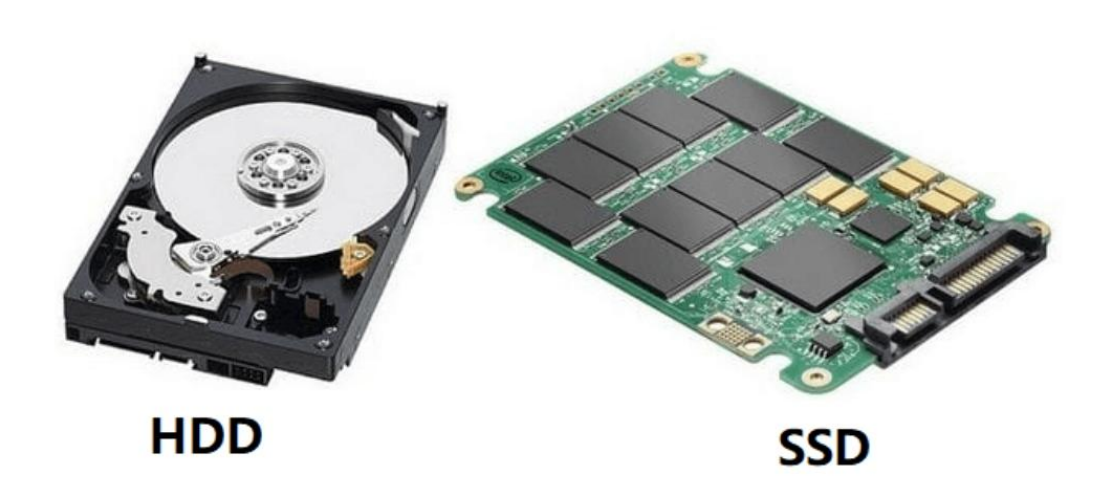

# **ذخیره داده ها در فایل**

- ساده ترین نوع ذخیره سازی داده ها
- **مزیت:** سرعت ذخیرهی (write) بالا
- **عیب**: سرعت جستجوی (search (پایین

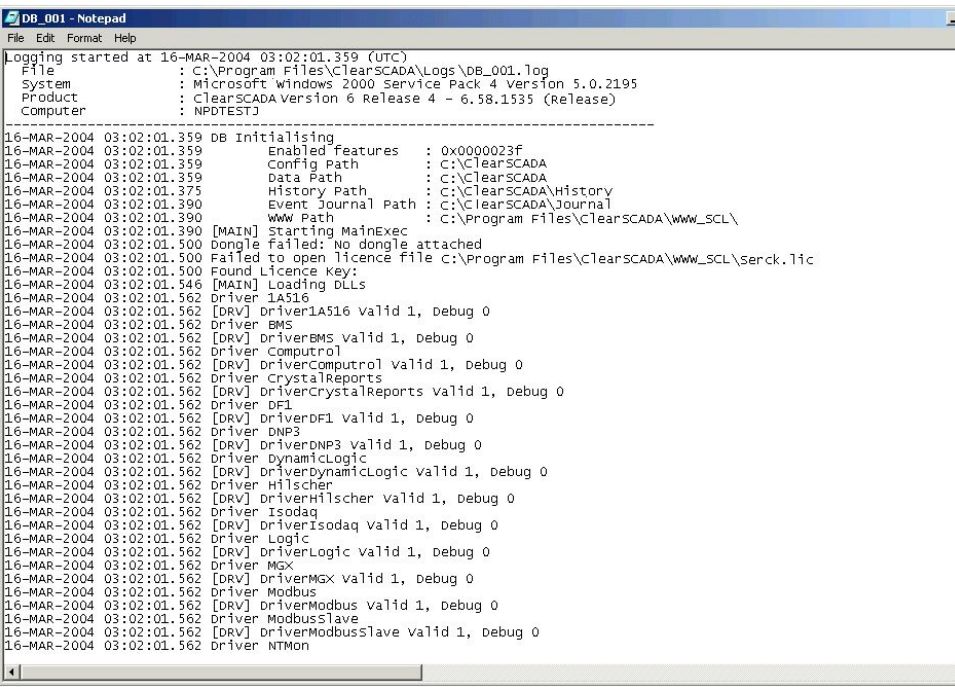

#### **جبر رابطه ای (Algebra Relational(**

**Types of Relational Operations** ● جبر رابطه ای توانایی مدل سازی اشیا و عناصر دنیای واقعی را دارد **Basic Operations Derived Operations** ● از جبر رابطه ای برای ساخت خانواده ی پایگاه Division  $(\div)$ داده های مبتنی بر SQL استفاده می شودSelect  $(\sigma)$  + Set Difference (-) Intersection  $(n)$ Project  $(\pi)$   $\leftarrow$  $\rightarrow$  Cartisian Product (x) Join Union  $(U)$  + Rename (p) Inner Outer Theta  $(\theta)$ Left Outer (⊠) **Right Outer (⊠)** Equi Natural  $(\Join)$ Full Outer (⊠)

#### **پایگاه داده مبتنی بر SQL**

● مثال سیستم اسپاتیفای!

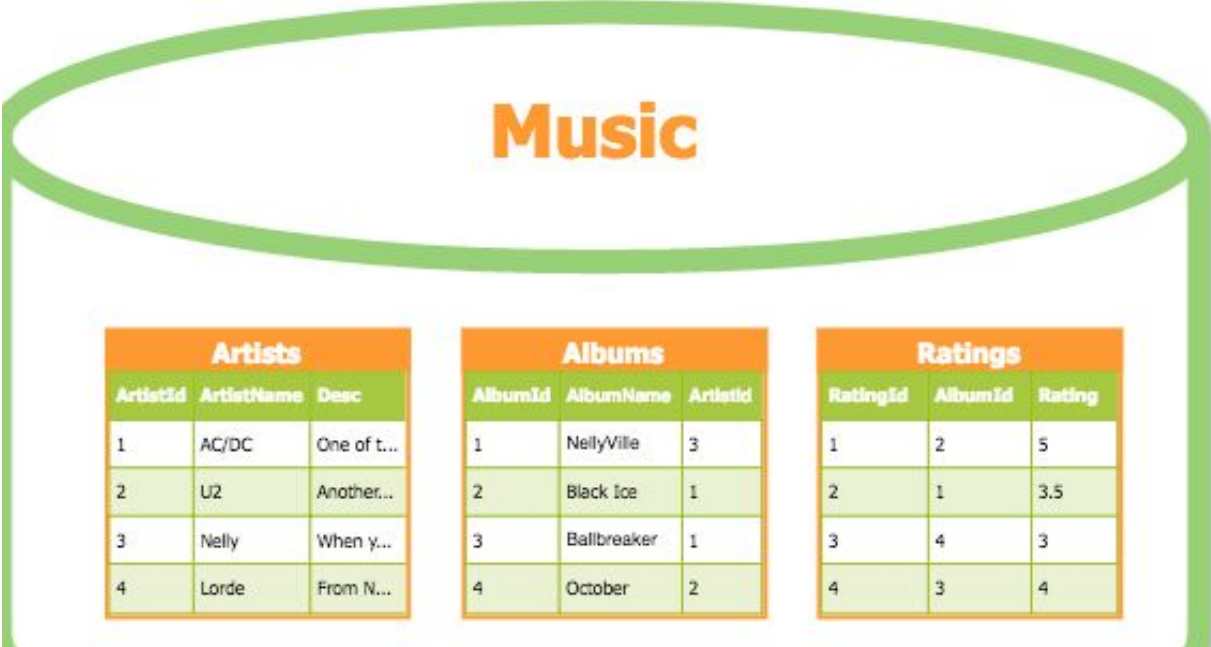

#### **مزایا و معایب پایگاه داده های رابطه ای**

**مزایا:**

- قدیمی تر هستند و باگ های بیشتری را برطرف کرده اند
	- استفاده کننده های بیشتری دارند
		- مبتنی بر SQL هستند
		- ACID را پشتیبانی می کنند

**معایب:**

- شمای ثابت دارند و تغییر در شما در برخی از مواقع دشوار است
- پیچیدگی محاسباتی به دلیل محدودیت های اعمال شده (مانند نرمال سازی و رابطه ها)
	- به راحتی Out Scale نمی شوند

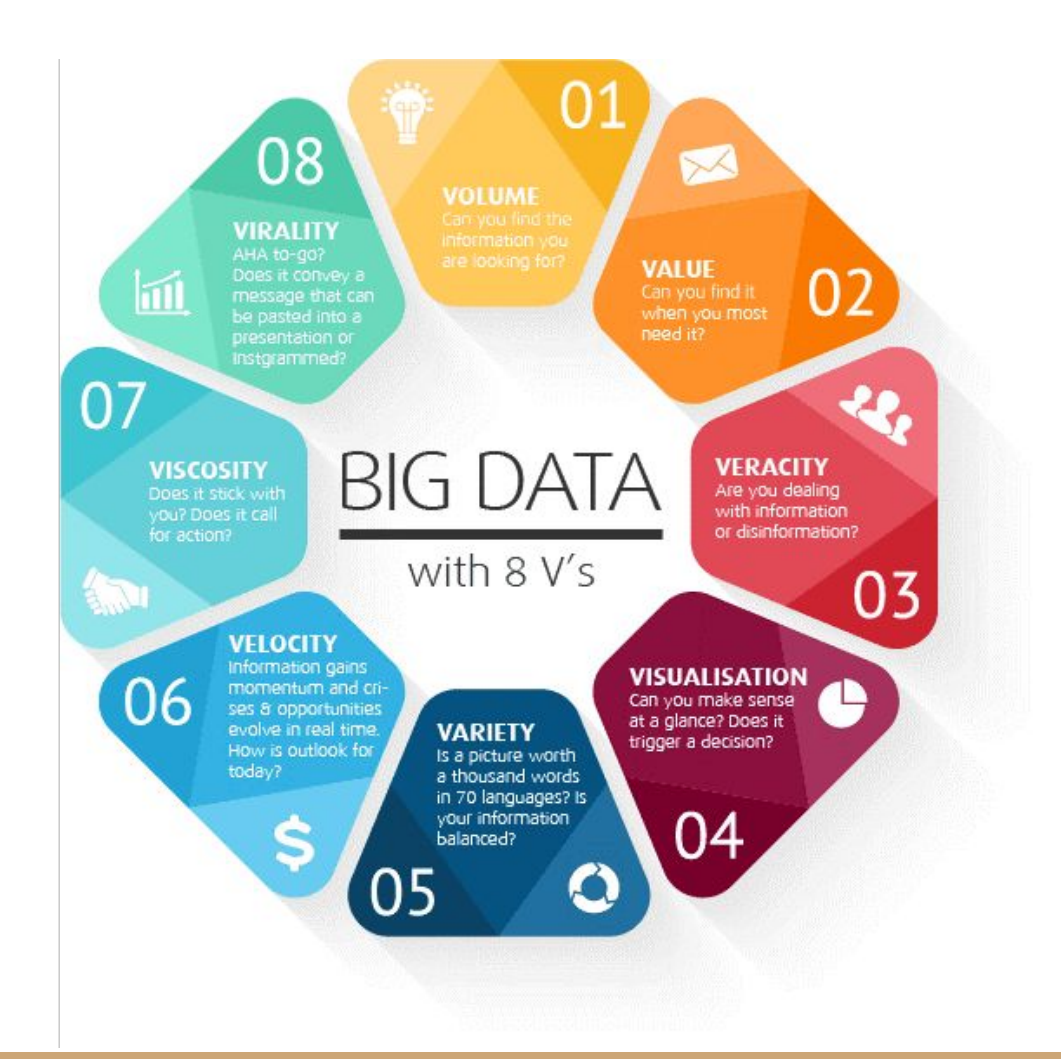

**بیگ دیتا**

#### ● حجم، سرعت و تنوع بالا

#### **افزایش حجم و سرعت تولید داده ها**

- افزایش حجم، سرعت تولید و تنوع داده ها نیاز به افزایش ظرفیت ظرفیت و سرعت دیسک داشت
- از طرفی حجم و سرعت سخت افزار (دیسک) با سرعت داده ها افزایش نیافت

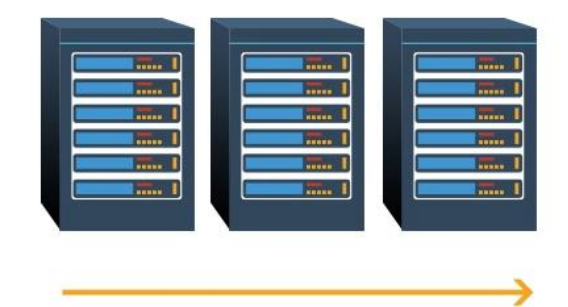

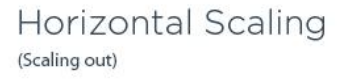

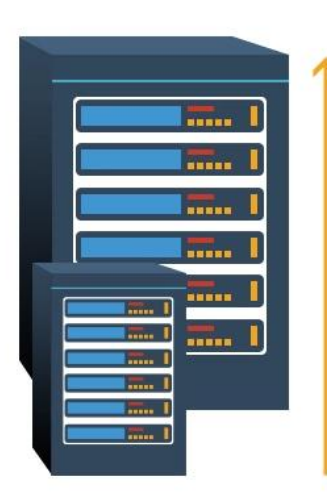

**Vertical Scaling** (Scaling up)

**سیستم توزیع شده**

- مجموعه ای از کامپیوترها که با تبادل اطلاعات و ارتباطات با یکدیگر، شبیه به یک سیستم منسجم می شوند
- و برای scale out کردن نیاز به سیستم توزیع  $\bullet$ شده است

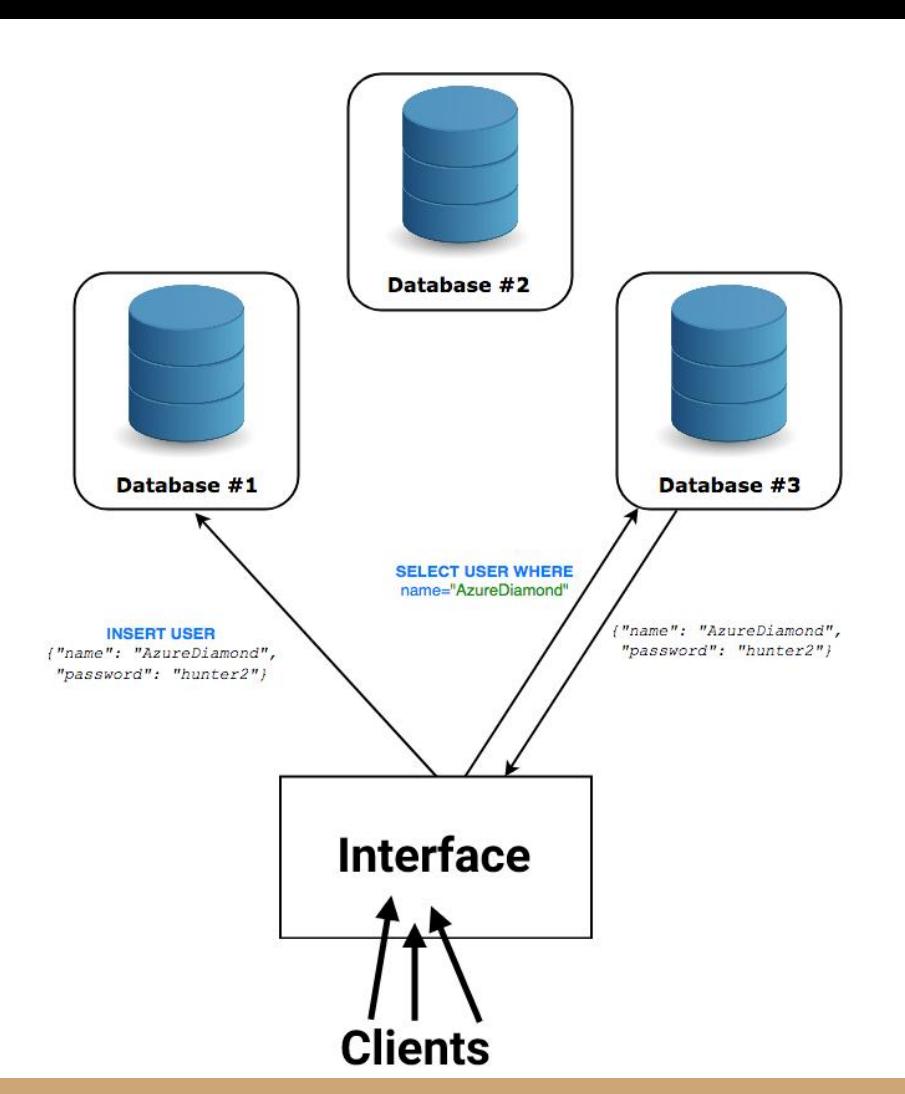

#### سیستم های توزیع شده Master-Slave VS Masterless

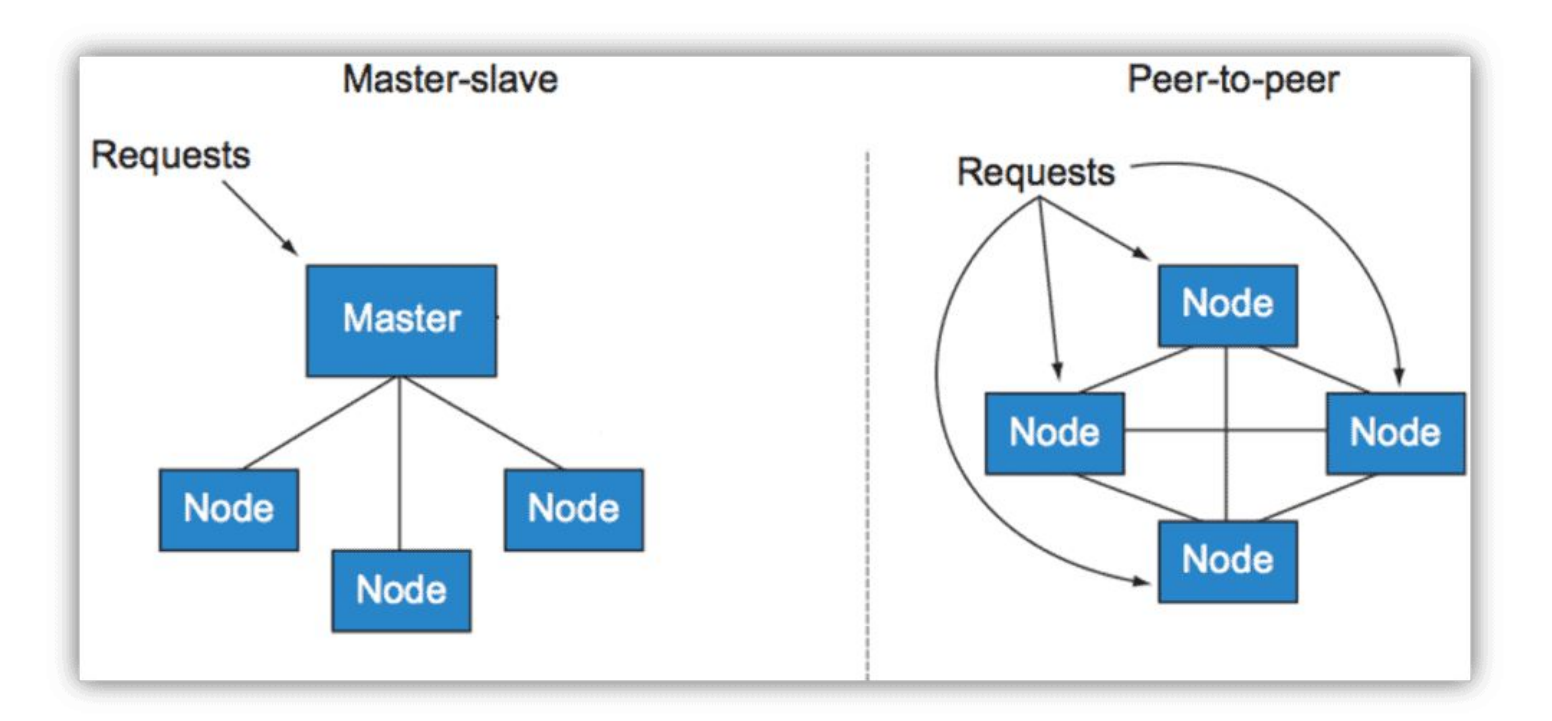

#### **خانواده ی SQL در مقابل NoSQLها**

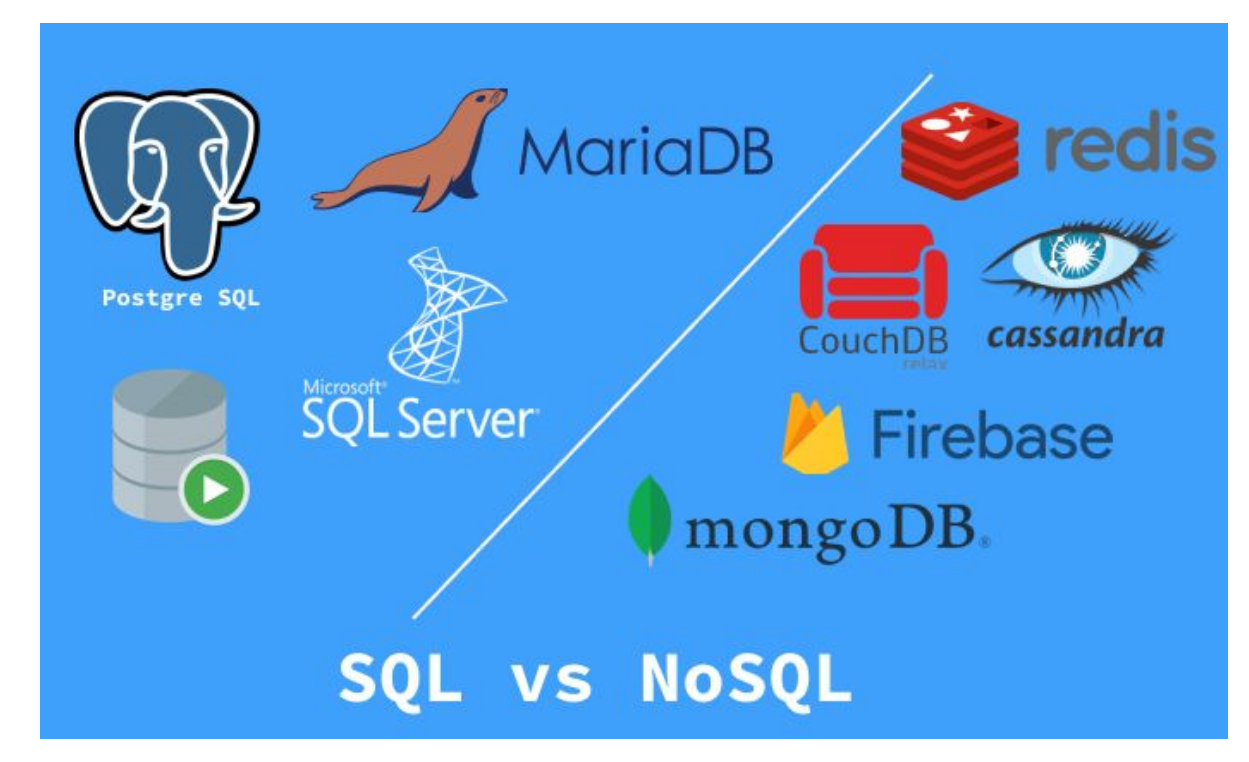

- CONSISTENCY FIRST
- PRECISE ANSWERS
- · SCALE-UP (LIMITED)
- · TRANSACTIONS
- · ISOLATION
- · STRONG CONSISTENCY
- · ANAILABILITY FIRST
- · APPROXIMATE ANSWERS
- · SCALE-OUT (UNLIMITED)
- DEVELOPER MANAGED
- · LAST WRITE WINS
- · WEAK CONSISTENCY

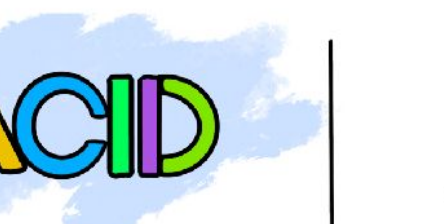

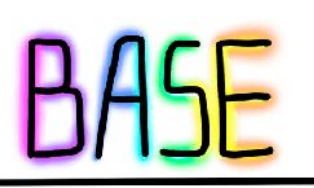

#### **خاصیت ACID در مقابل BASE**

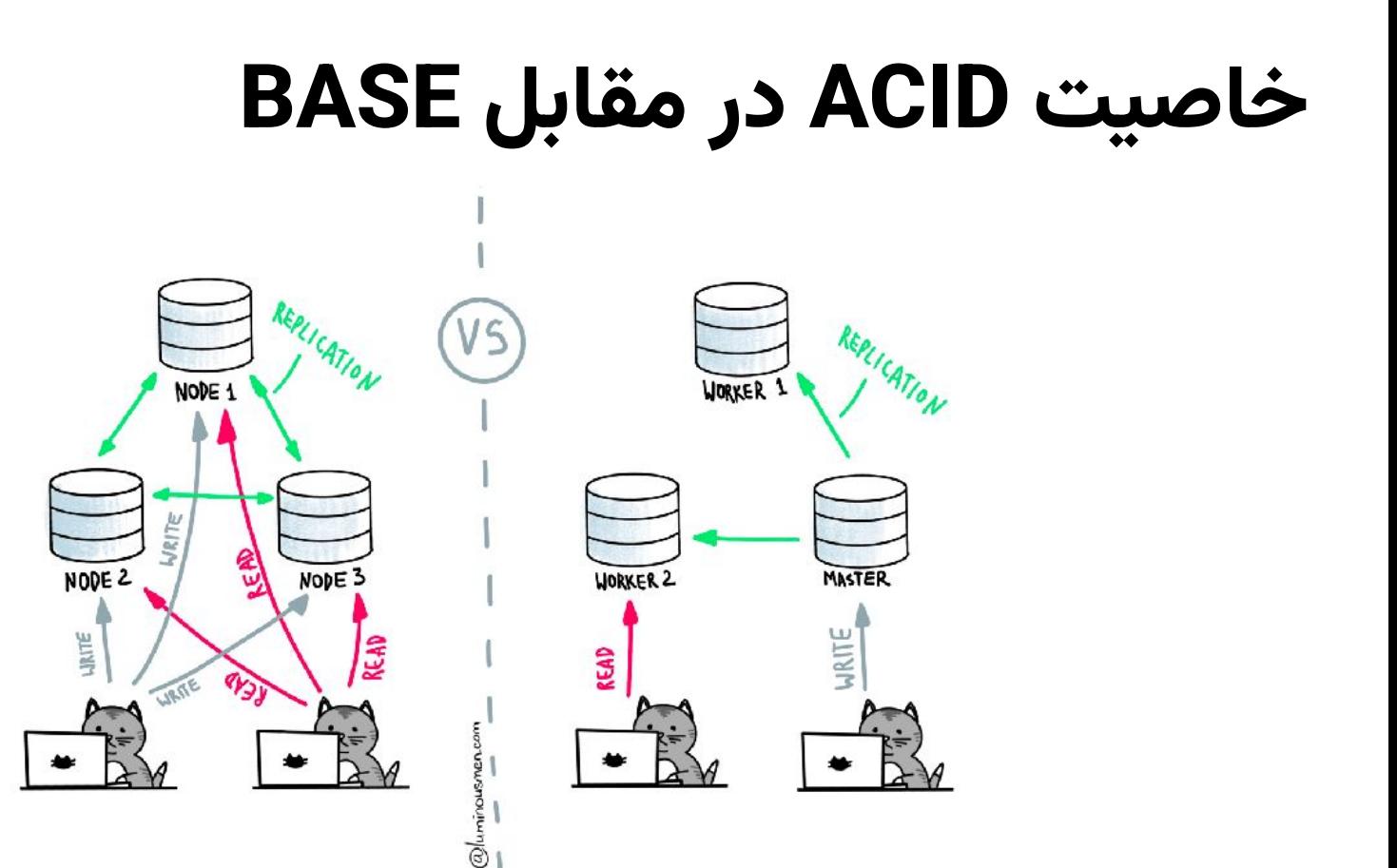

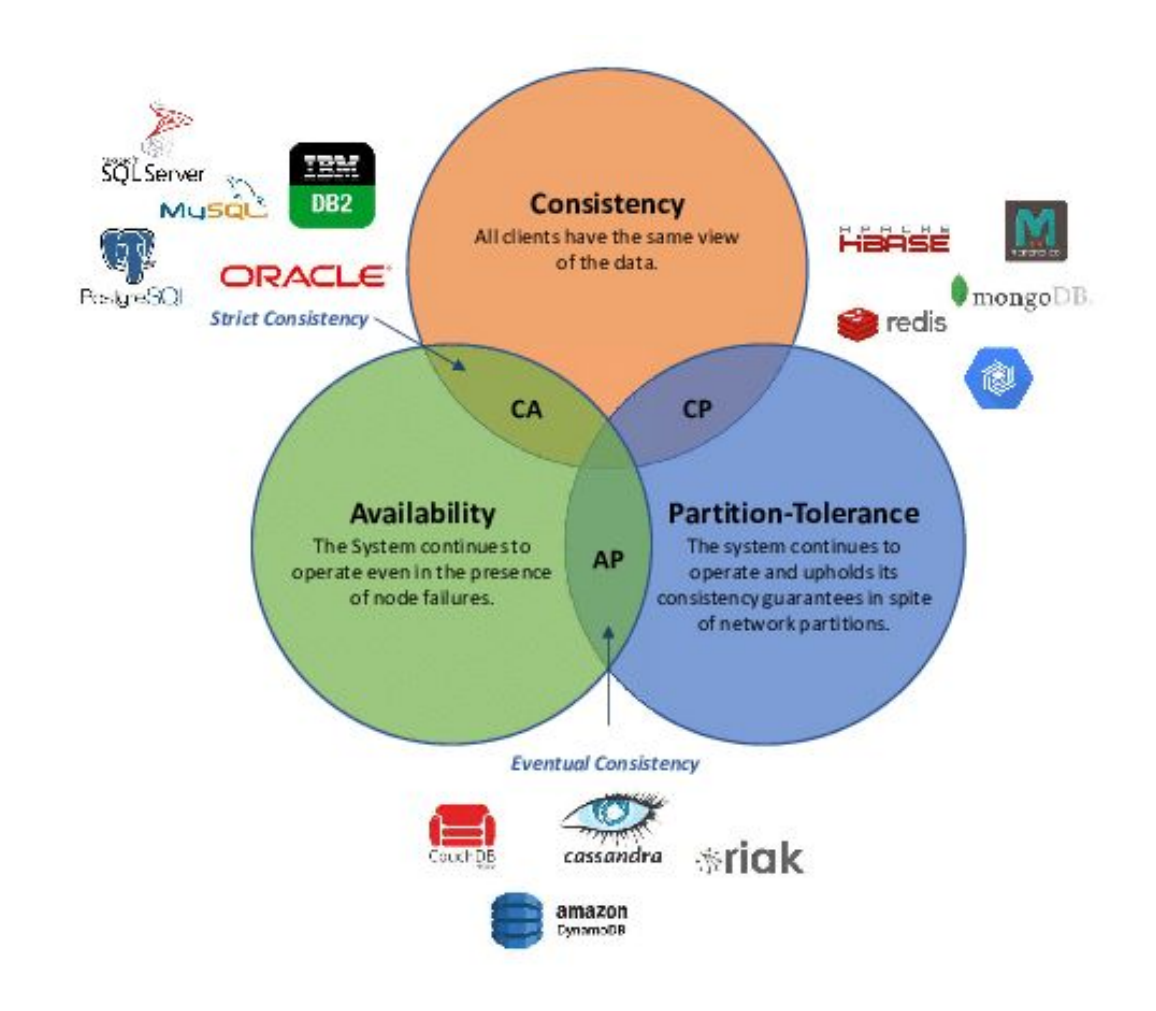

#### **تئوری CAP**

## **انواع پایگاه داده های NoSQL**

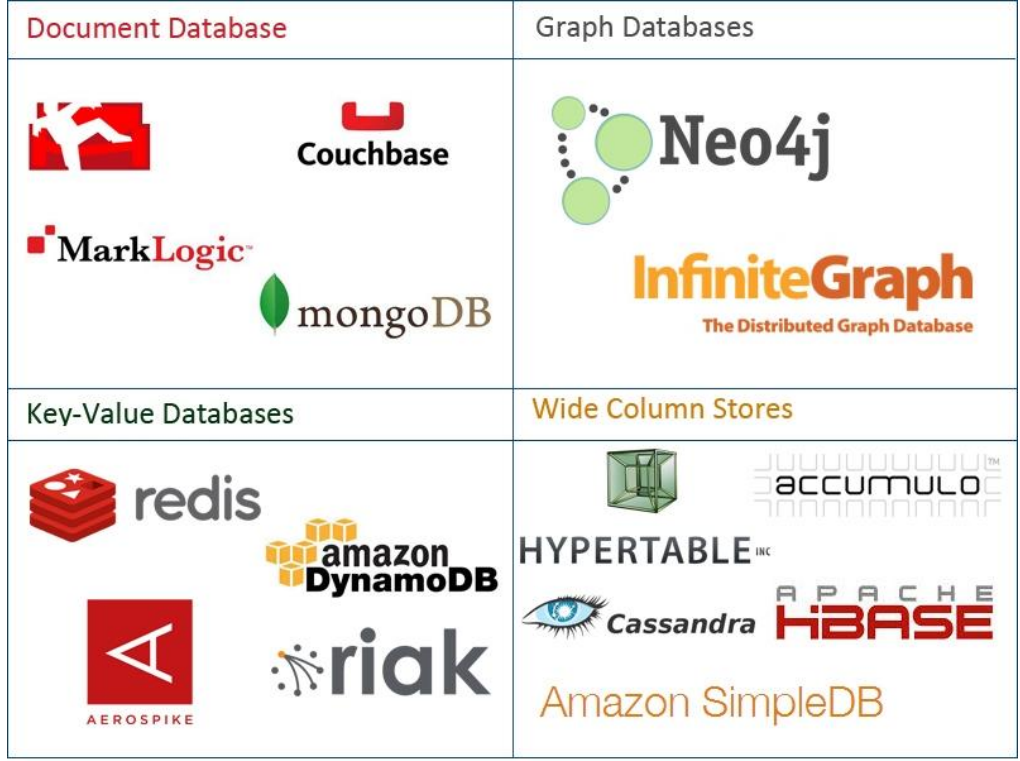

@cloudtxt http://www.aryannava.com

## **پایگاه داده Redis**

- جفت کلید/مقدار
- در حافظهای اصلی (RAM) ذخیره میشود
- قابلیت ذخیره در حافظهی دائمی را نیز دارد
- به عنوان حافظهی نهان (cache) نیز مورد استفاده قرار می گیرد

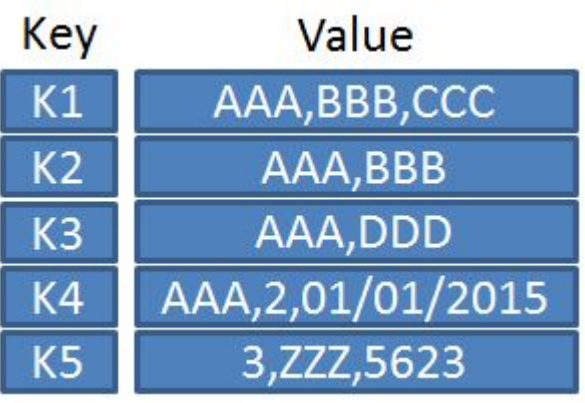

## **پایگاه داده Redis**

- از معماری Master/Slave در حالت توزیعشده استفاده میکند
	- کلید ها توسط تابع درهم ساز قابل پیش بینی hash می شوند
- هر کلید به یک عدد بین ۰ تا ۱۶۳۸۴ تبدیل شده و بر اساس جایگاهش در یکی از کلاسترها قرار می گیرد

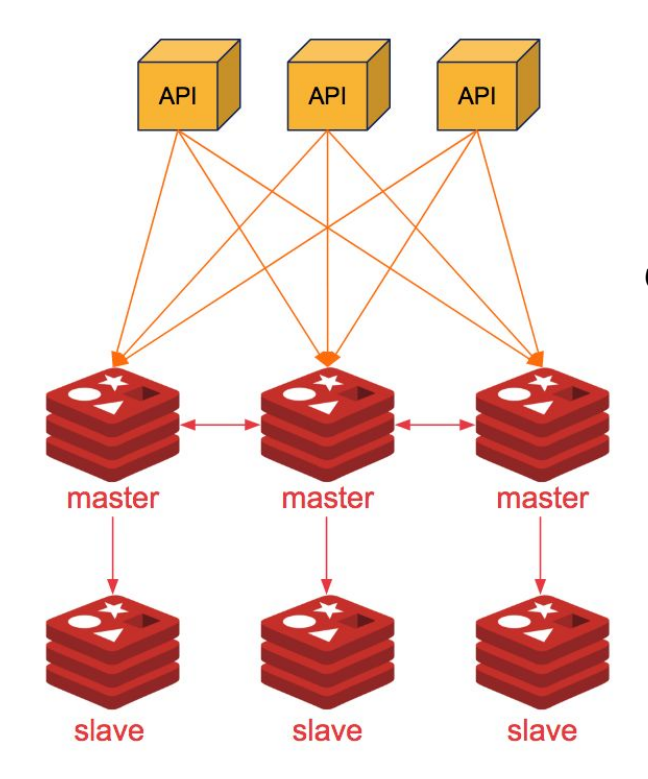

#### **پایگاه داده MongoDB**

- مبتنی بر سند (document(
- دادهها به صورت json قابل ذخیره و بازیابی هستند

#### . .

```
" id": "5cf0029caff5056591b0ce7d",
"firstname": "Jane",
"lastname": "Wu",
"address": {
  "street": "1 Circle Rd",
 "city": "Los Angeles",
  "state": "CA",
  "zip": "90404"
"hobbies": ["surfing", "coding"]
```
## **پایگاه داده MongoDB**

- برای توزیعشدگی، دادهها به صورت تکه هایی در shards قرار می گیرند
- کاربر به mongos متصل شده و mongos با استفاده از اطلاعاتی که در servers config ذخیره کرده است، می تواند بفهمد که کدام تکه از داده در کدام shard ذخیره شده است

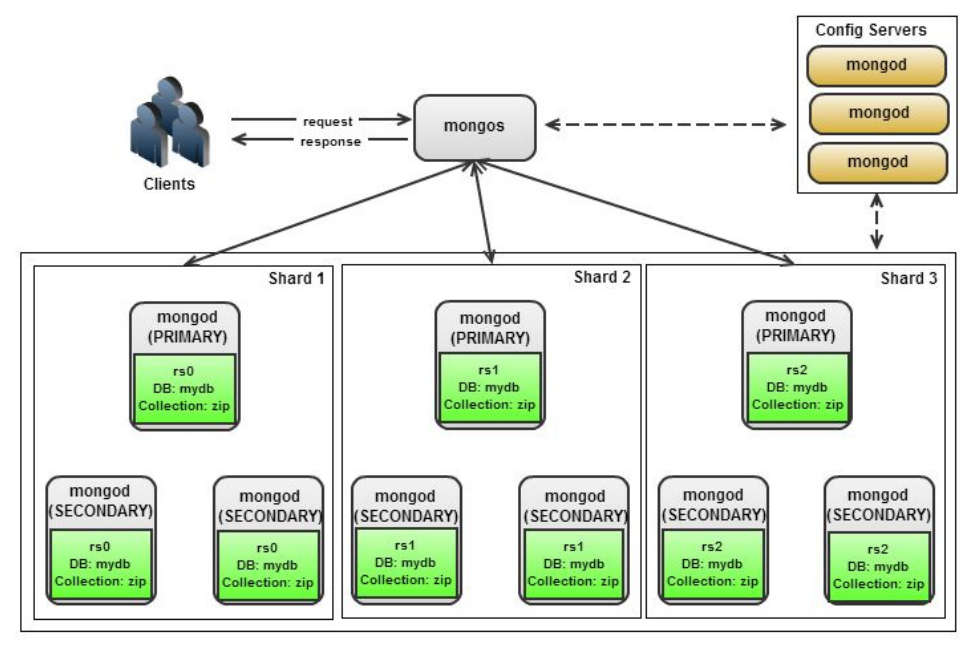

## **پایگاه داده Cassandra**

- پایگاه داده مبتنی بر خانواده ای از ستون هاست
- دسترسی بسیار بالا و سرعت خواندن از ویژگی های اصلی این پایگاه داده است

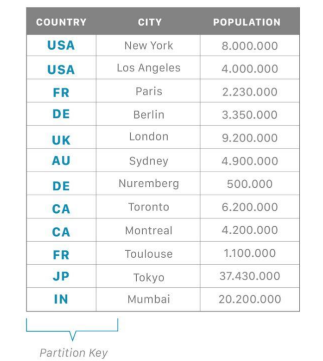

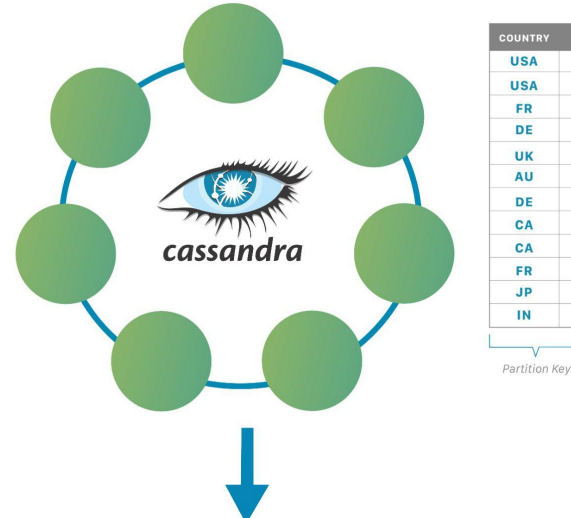

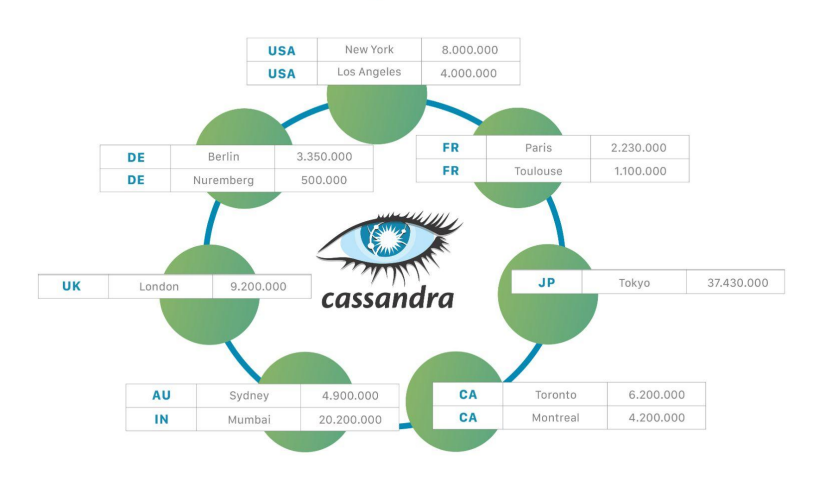

#### **پایگاه داده Cassandra**

- توزیع شدگی بدون ارباب (masterless ( دارد
- استفاده از قانون quorum در نوشتن و خواندن داده ها

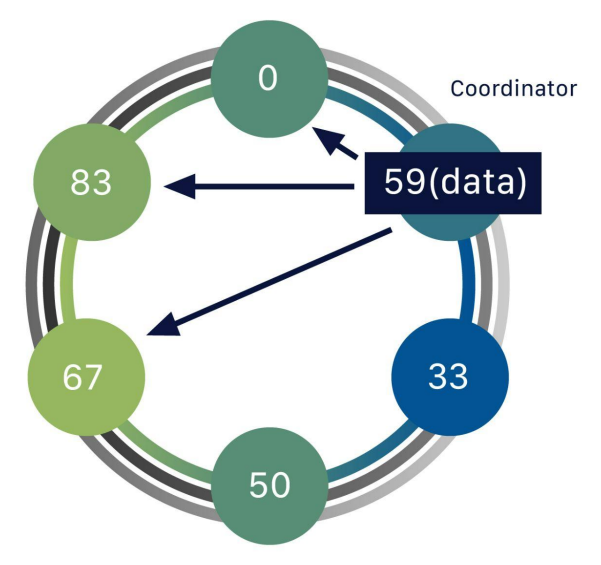

$$
RF = 3
$$

## **پایگاه داده J4Neo**

- پایگاه داده ای مبتنی بر رابطه
- هر المان یک گره و هر ارتباط یک یال است
- داده ها مبتنی بر ارتباطاتشان ذخیره و پردازش می شوند

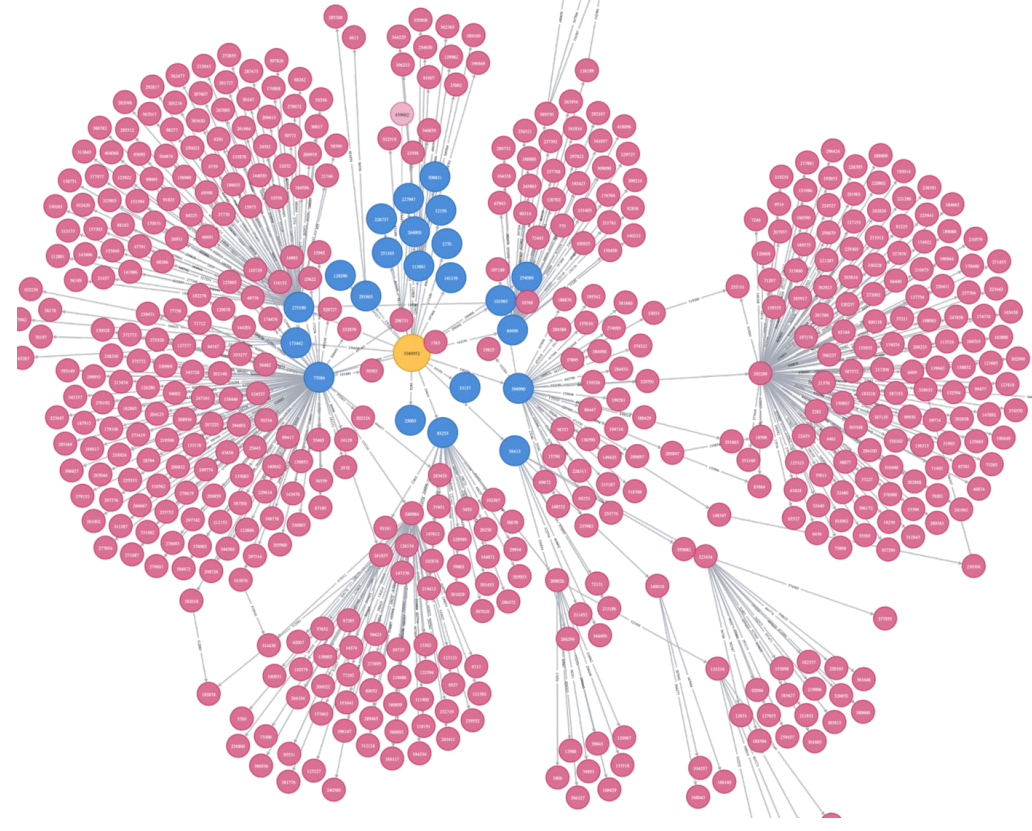

#### **پایگاه داده ElasticSearch**

● ذخیرهی دادههای متنی با استفاده از

روش شاخص گذاری معکوس (inverted (index

● سرعت جستجوی بالا و توانایی توزیع شدگی قوی

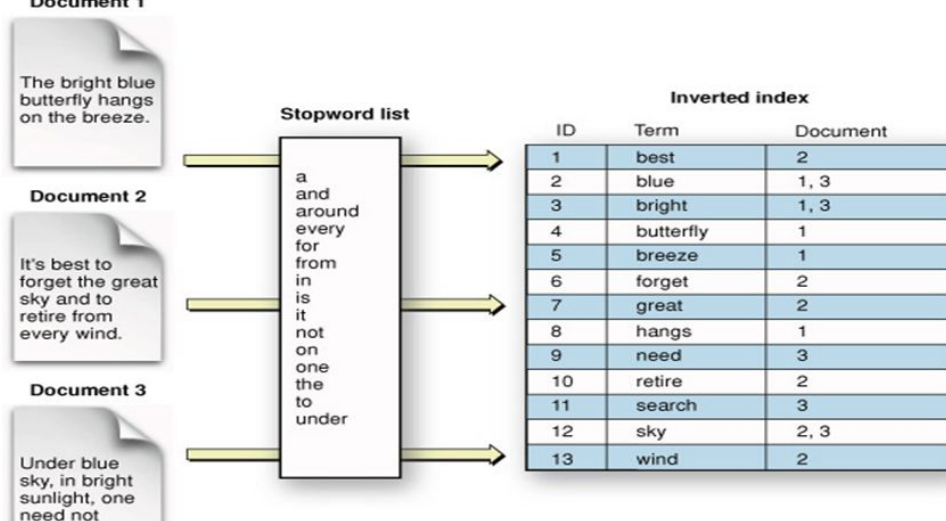

Document 1

search around.

#### **Apache Kafka**

- برای ارسال و دریافت پیام با سرعت بالا و به صورت مطمئن
- قابلیت صف بندی پیام به صورت توزیع شده

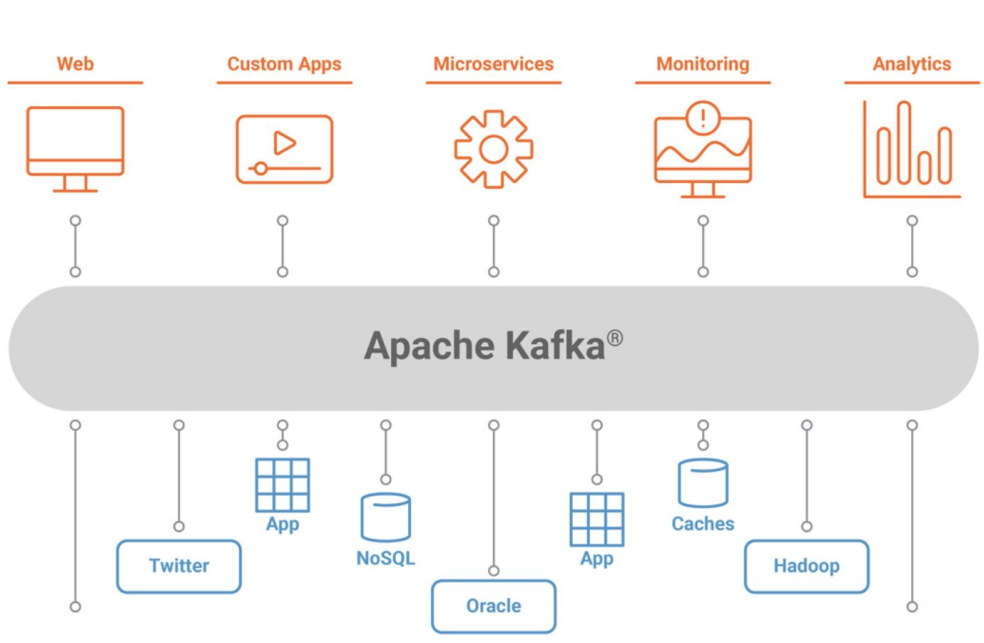

#### **پایگاه داده ی Prometheus**

- و پایگاه داده مبتنی بر زمان (series time)
- از pulling برای دریافت و ذخیره ی داده ها استفاده می کند

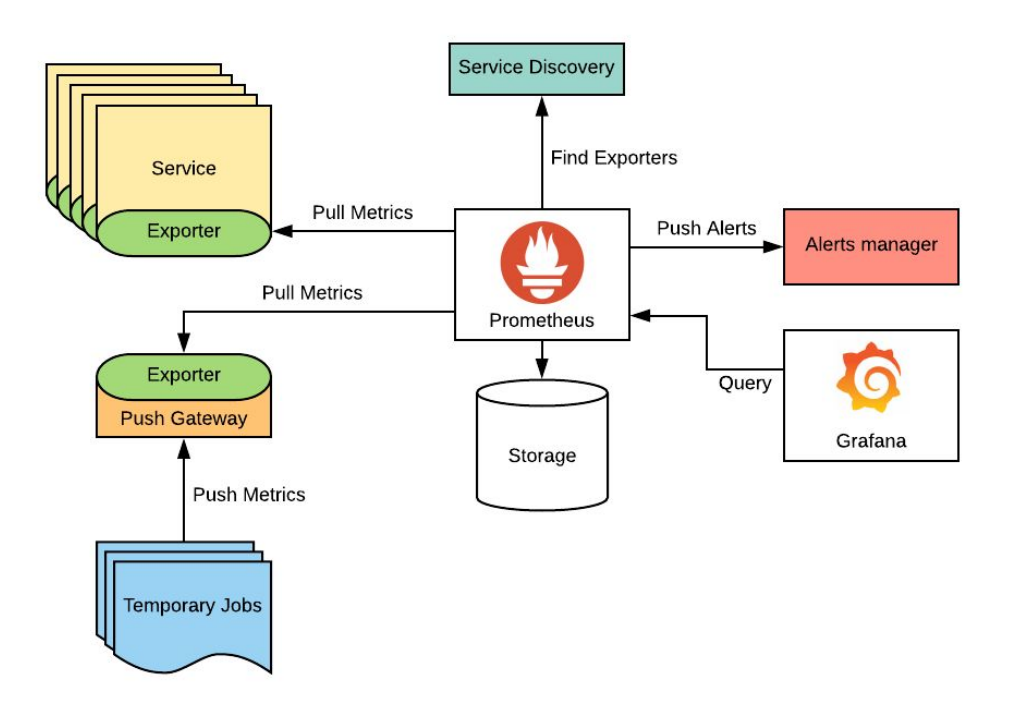

#### **سیستم فایل توزیع شده (DFS (و هدوپ**

 $\bullet$ 

**HDFS Architecture** 

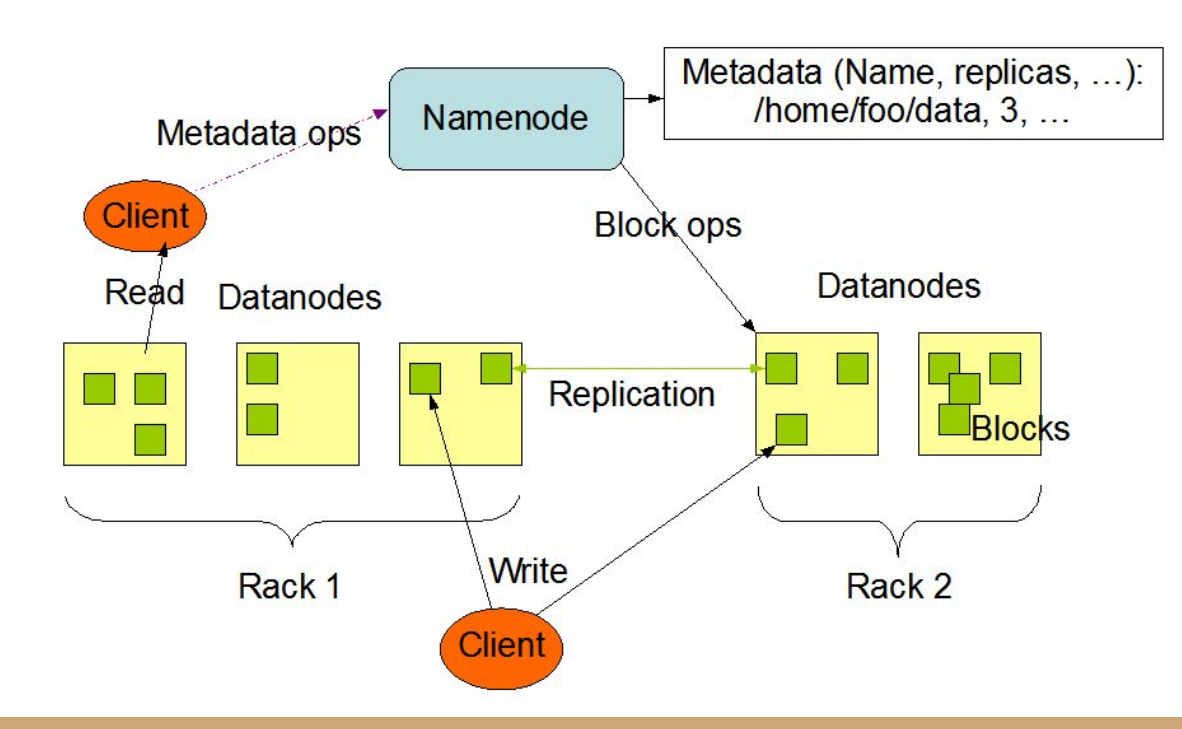

#### **HDFS و پایگاه داده ی HBase Apache**

- ذخیره داده ها بر اساس *AntelliPaat* سیستم فایل توزیع شده (DFS)
	- استفاده از ساختار ارباب-برده (slave-master (برای توزیع داده ها

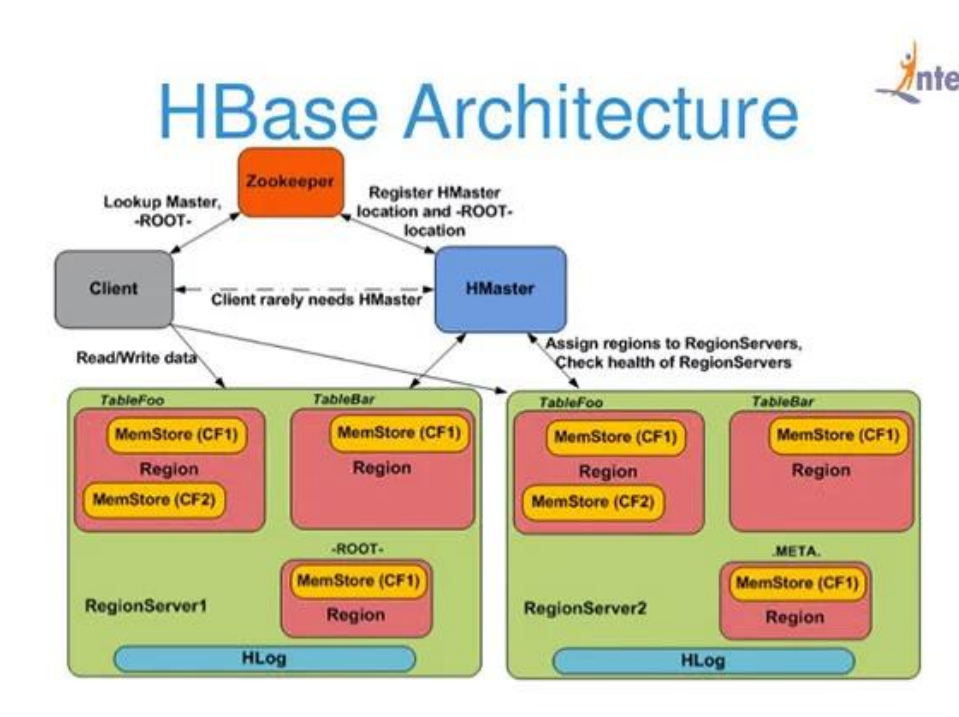

#### **HDFS و انبار داده ی Hive Apache**

و انبار داده Apache Hive برای  $\bullet$ ذخیره سازی داده های حجیم مبتنی بر زمان استفاده می شود

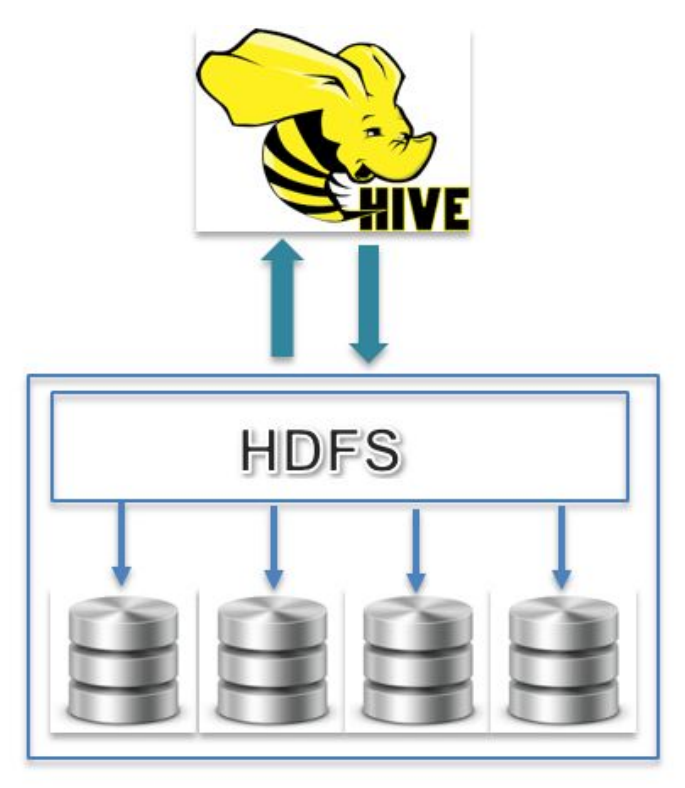

#### **انبار داده ی House Click**

● ذخیرهی دادههای حجیم مبتنی بر جداول Fact و ابعاد

# Learn ClickHouse

## **پایگاه داده ی Milvus**

- ذخیره و شاخص گذاری و جستجوی سریع وکتورها
- با استفاده از روش های قسمت بندی فضا (partitioning space (فضا را برای جستجو به قسمت های کوچک تر تقسیم بندی می کند
	- جستجوی ANN در مقابل KNN

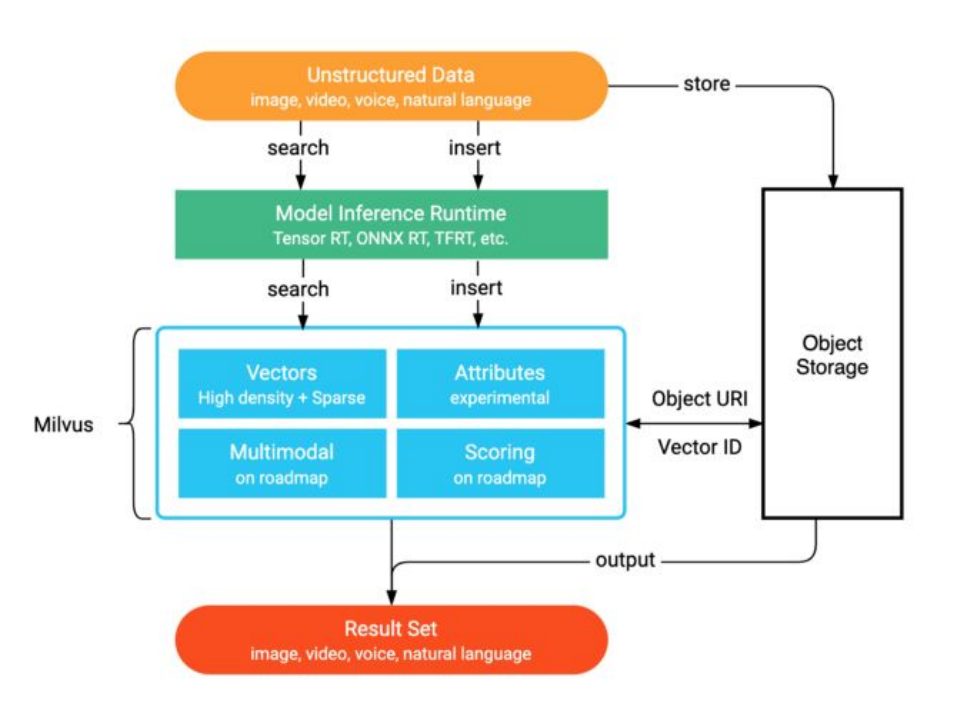

## **پایگاه داده ی Weaviate**

- ذخیره و شاخص گذاری و جستجوی سریع وکتورها
- با استفاده از روش های قسمت بندی فضا (partitioning space (فضا را برای جستجو به قسمت های کوچک تر تقسیم بندی می کند

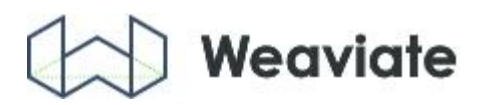

**یک فرآیند یادگیری ماشین**

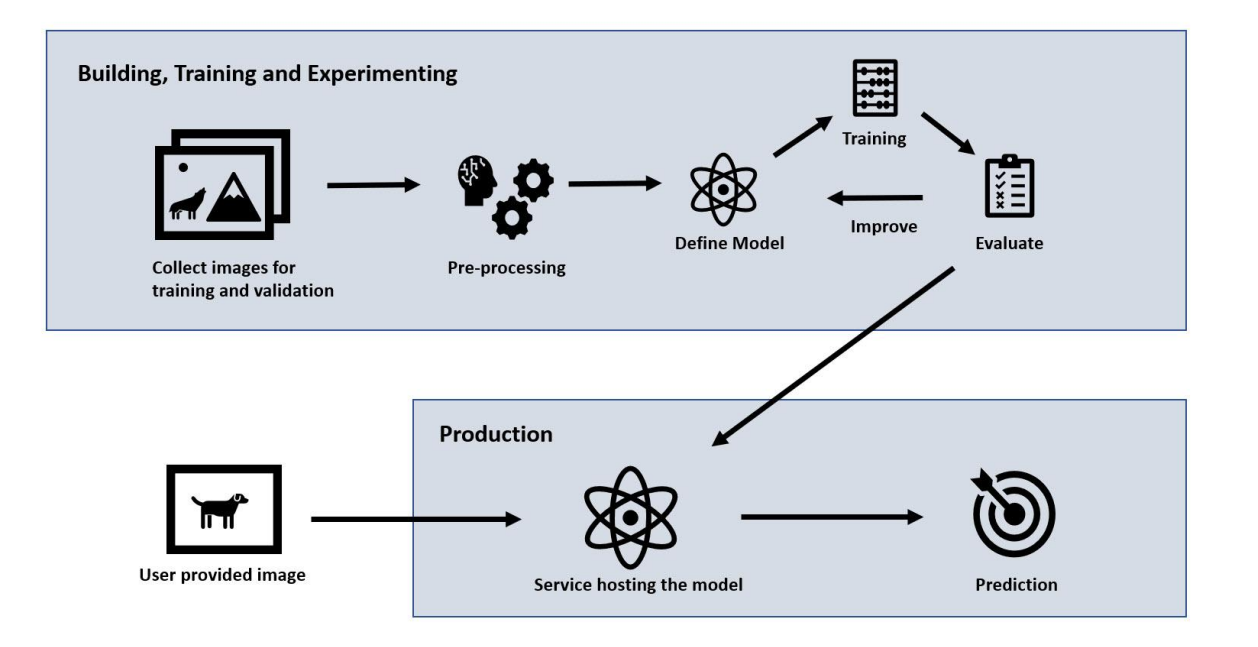

#### **یک فرآیند یادگیری ماشین**

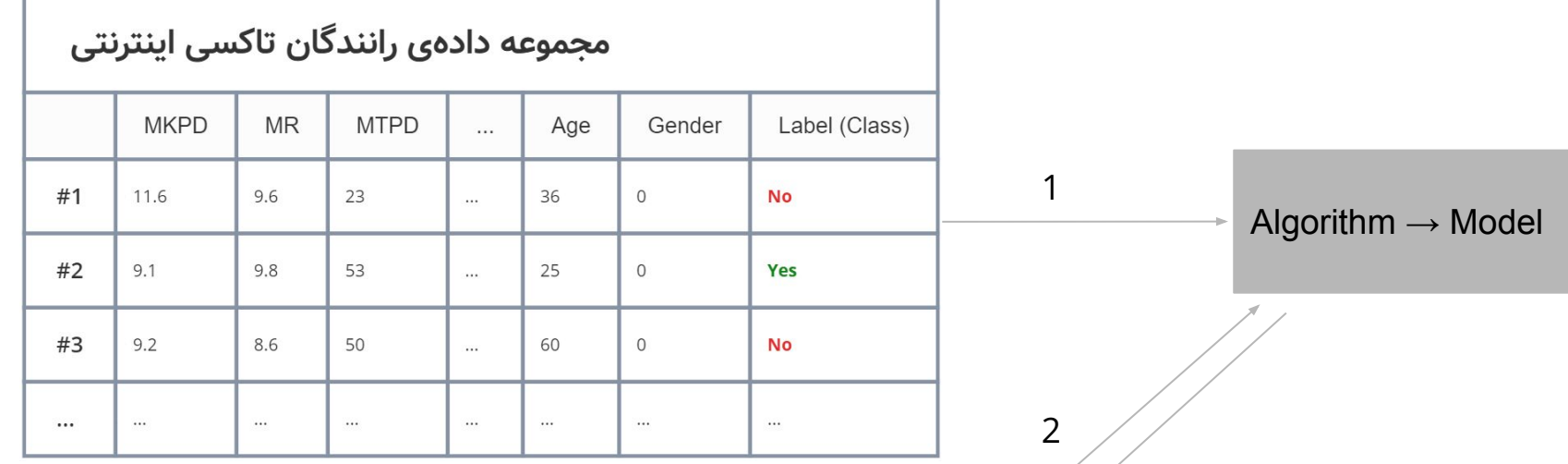

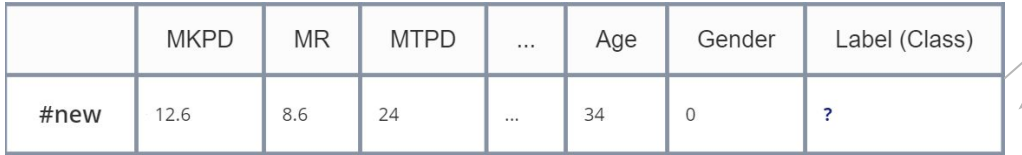

**تمرین...**

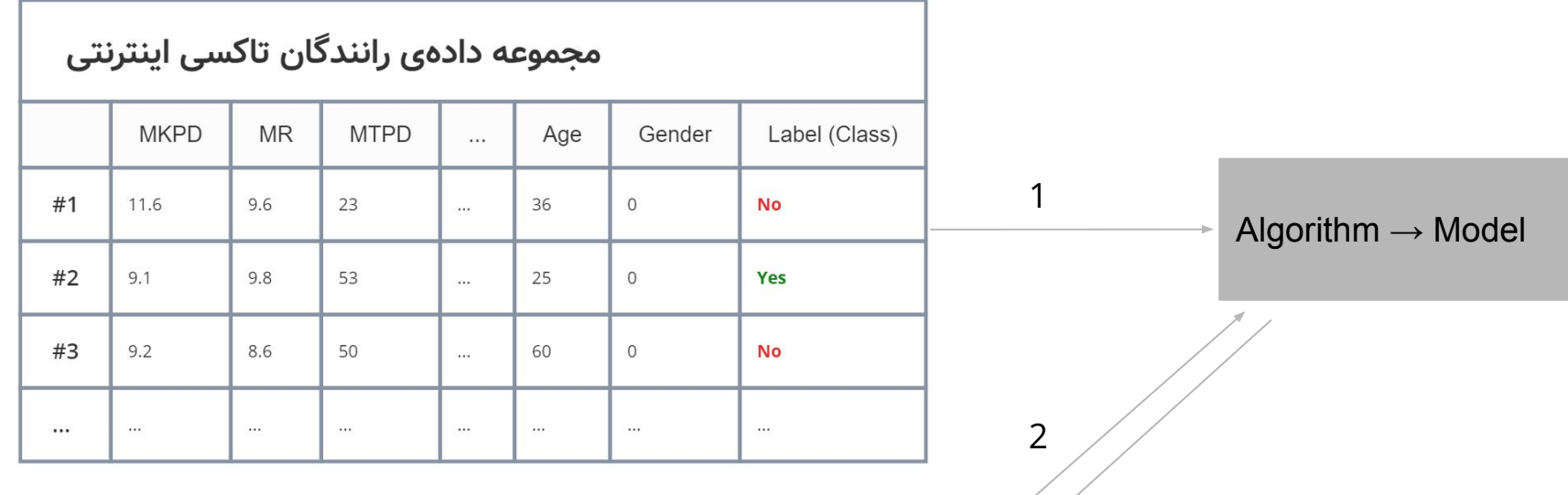

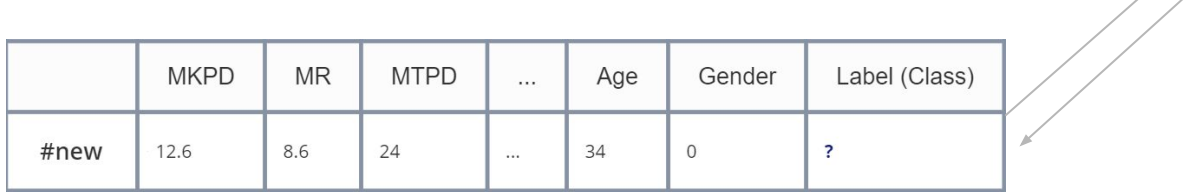

## Resources (Comma Separated!):

https://iranatlas.info/life/wrtiting5.htm,

https://www.yjc.news/fa/news/5269545/%D9%85%D8%AA%D9%86-%D9%82%D8%B1%D8%A2%D9%86-%D8%A8%D8%B1-%D8%B1%D9%88 %DB%8C-%D9%BE%D9%88%D8%B3%D8%AA-%D8%A8%D8%B2-%D9%88-%DA%AF%D9%88%D8%B3%D9%81%D9%86%D8%AF,

https://www.bbntimes.com/technology/ssd-or-hdd-how-each-type-works-and-what-it-means-for-you,

https://www.cloudzero.com/blog/horizontal-vs-vertical-scaling, https://www.m-brain.com/la-technologie-m-brain/,

https://medium.com/geekculture/sql-vs-nosql-which-database-to-choose-347839f4513f,

https://www.scaler.com/topics/dbms/relational-algebra-in-dbms/,

https://luminousmen.com/post/acid-vs-base-comparison-of-two-design-philosophies/,

https://www.debadityachakravorty.com/system\_design/captheorem/, https://intellipaat.com/blog/what-is-apache-hbase/,

https://www.complexsql.com/difference-between-sql-and-nosql/, https://chathuranga94.medium.com/introduction-to-redis-348d9ccbfd0d, https://medium.com/@ragulan28/redis-in-action-5c6b4706a977,

https://www.freecodecamp.org/news/a-thorough-introduction-to-distributed-systems-3b91562c9b3c/,

https://k21academy.com/terraform-iac/why-terraform-not-chef-ansible-puppet-cloudformation/, https://weaviate.io/,

https://www.mongodb.com/document-databases, https://chiruideas.weebly.com/mongo-db.html,

https://cassandra.apache.org/\_/cassandra-basics.html, https://towardsdatascience.com/getting-started-graph-database-neo4j-df6ebc9ccb5b, https://stackoverflow.com/questions/47003336/elasticsearch-index-sharding-explanation,

https://clickhouse.com/learn/lessons/whatsnew-clickhouse-21.10/, https://docs.confluent.io/5.5.1/kafka/introduction.html,

https://www.devopsschool.com/blog/what-is-prometheus-and-how-it-works/,

https://www.databricks.com/kr/glossary/hadoop-distributed-file-system-hdfs, https://logz.io/blog/hive-vs-spark/,

https://milvus.io/blog/Thanks-to-Milvus-Anyone-Can-Build-a-Vector-Database-for-1-Billion-Images.md,

https://tprojects.schneider-electric.com/GeoSCADAHelp/Geo%20SCADA%202020/Content/ServerAdministrationGuide/DisplayaServerLogFile. htm